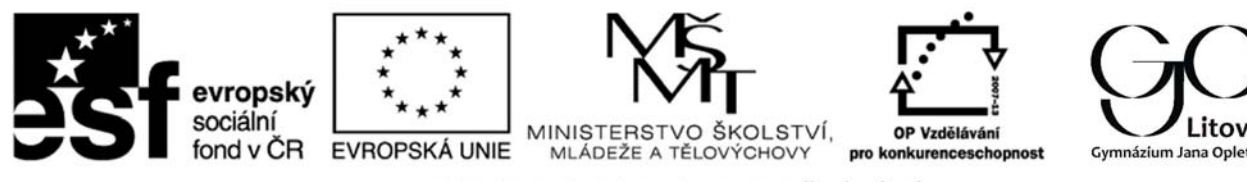

INVESTICE DO ROZVOJE VZDĚLÁVÁNÍ

## **Zkvalitňování výuky chemie a biologie na GJO reg. č. CZ.1.07/1.1.26/01.0034**

Pracovní list č.: 31 Klíčová aktivita: 02 Moderní výuka laboratorních cvičení Cílová skupina: Žáci vyššího gymnázia

## **Téma: Enzymy jako biokatalyzátory**

## **Cíl: Ověřit si činnost enzymů v potravinách**

**Teorie:** Enzymy jsou katalyzátory, které se podílejí na řízení metabolismu. Na rozdíl od klasických katalyzátorů jsou enzymy vysoce účinné. Enzymy nejen ovlivňují průběh chemické reakce, ale vykazují také vyšší specificitu k substrátům a jsou zacíleny na určité typy reakcí. Jsou to v podstatě složené bílkoviny, kde je navíc ještě nebílkovinná složka. Chemicky se vážou se substráty (látky, které katalyzují) za vzniku nestálého komplexu, který se rozpadá za vzniku produktu a enzym se opět obnovuje. V tomto cvičení si ověříte, že v mnoha potravinách se nachází enzym, který katalyzuje rozklad peroxidu vodíku (nazývá se katalasa, nebo podle substrátu peroxidasa) a že katalytická účinnost tohoto enzymu závisí na pH - experimentálně zjistíte, jaké je optimální pH - kdy je účinnost daného enzymu nejvyšší.

### **1. Katalasa v potravinách – porovnejte vybrané suroviny z hlediska obsahu enzymu**

**Pomůcky:** stojan na zkumavky**,** sada pěti zkumavek, kádinka, chemická lžíce, špejle, zápalky, nůž

**Chemikálie:** 5% roztok peroxidu vodíku, destilovaná voda, 10% vlažný roztok sacharosy, potravinářské droždí, čerstvá neoloupaná brambora, mrkev (jablko, celer, kiwi), citron, kousek kuřecích jater

### **Postup:**

- v menší kádince si připravíte suspenzi 20 ml vlažného roztoku sacharosy a droždí (nechte 10 minut vzejít)
- z připravených surovin ukrojíte nožem hranolek brambory, citronu, mrkve, jater
- do pěti zkumavek nalijte po 5 ml roztoku peroxidu
- do 1. zkumavky s peroxidem vhoďte kousek brambory, do 2. zkumavky kousek citronu, do 3. zkumavky kousek mrkve, do 4. kousek jater (pomocí špejle) a do 5. nalijte asi 2 ml suspenze droždí
- po 2-5 minutách porovnejte a zapište intenzitu reakcí v jednotlivých zkumavkách do připravené tabulky
- do zkumavky, kde reakce probíhá nejrychleji, vsuňte doutnající špejli a zapište si výsledek pozorování

### **pozorování:**

.............................................................................................................................

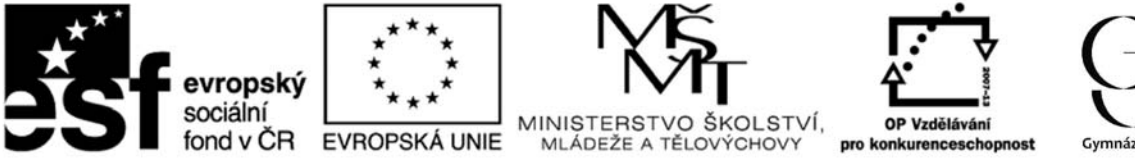

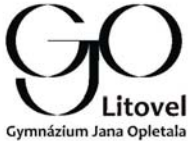

INVESTICE DO ROZVOJE VZDĚLÁVÁNÍ

## **Tabulka č.1: účinnost katalasy v různých potravinách**

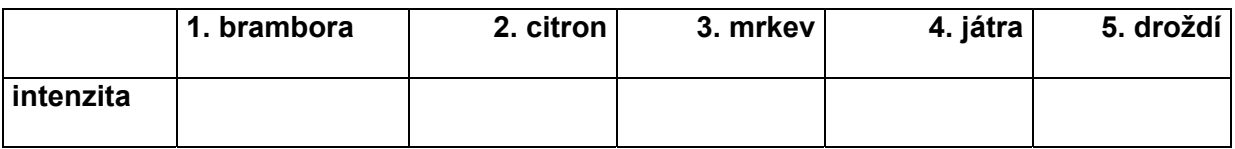

# **2. Účinnost enzymu katalasy v závislosti na pH – určete přibližně pH, při němž je katalytická účinnost tohoto enzymu největší**

**pomůcky:** stojan na zkumavky**,** sada pěti zkumavek, nůž, pH papírky

**chemikálie:** destilovaná voda, 5% roztok peroxidu vodíku, 5% roztok HCl nebo ocet, 5% roztok hydroxidu sodného nebo uhličitanu sodného (sody), čerstvá neloupaná brambora a suspenze droždí

#### **Postup práce:**

- připravte si pět zkumavek s následujícími roztoky: 1. 5 ml kyseliny nebo octa, 2. 0,5 ml kyseliny, 3. nic, 4. 0,5 ml hydroxidu nebo sody, 5. 5 ml hydroxidu nebo sody
- všechny zkumavky doplńte vodou do 5 ml, zamíchejte, změřte pH a zapište do tabulky
- z plátku omyté a oloupané brambory nakrájejte pět stejných hranolků
- do každé zkumavky přidejte 3 ml roztoku peroxidu vodíku
- kousek brambory vhoďte do každé zkumavky
- po 2-4 minutách pozorujte a zapište intenzitu reakcí ve zkumavkách do tabulky
- stejný pokus opakujeme s droždím a výsledky porovnáme

### **Pozorování:**

........................................................................................................

### **Tabulka č.2 katalasa z brambor a její účinnost při různém pH:**

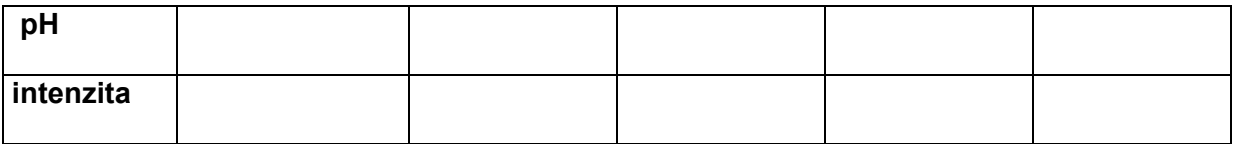

### **Tabulka č.3 katalasa z droždí a její účinnost při různém pH:**

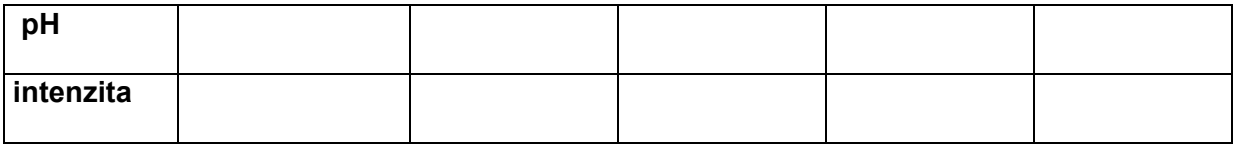

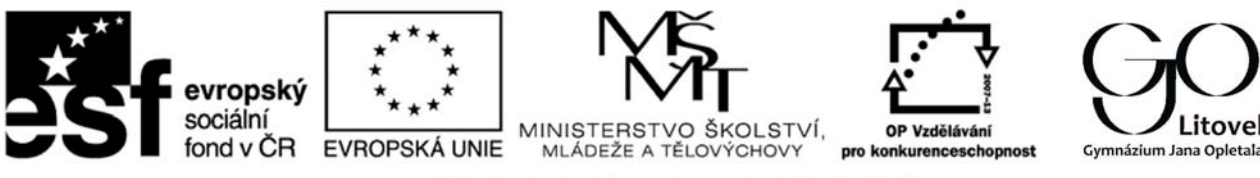

# INVESTICE DO ROZVOJE VZDĚLÁVÁNÍ

Závěr: pH, při němž je účinnost enzymu katalasy z brambor a droždí největší (pH optimum)

je ................................

## Doplňující otázky:

- 1. Jaký plyn vzniká při rozkladu peroxidu vodíku.
- 2. Zapište chemickou rovnicí rozklad peroxidu vodíku.
- 3. Vyhledejte další informace o enzymu katalase a jejím působení v organismech.
- 4. Jaké jiné faktory mohou ovlivňovat účinnost enzymů?
- 
- 
- 
- 
-